# Package 'HiCcompare'

October 16, 2019

Title HiCcompare: Joint normalization and comparative analysis of multiple Hi-C datasets

#### Version 1.6.0

#### Description

HiCcompare provides functions for joint normalization and difference detection in multiple Hi-C datasets.

HiCcompare operates on processed Hi-C data in the form of chromosome-

specific chromatin interaction matrices.

It accepts three-column tab-

separated text files storing chromatin interaction matrices in a sparse matrix format which are available from several sources. HiCcompare is designed to give the user the abil-

ity to perform a comparative

analysis on the 3-

Dimensional structure of the genomes of cells in different biological states.`HiCcompare` differs from other packages that attempt to compare Hi-

C data in that it works on processed data in chromatin interaction

matrix format instead of pre-

processed sequencing data. In addition, `HiCcompare` provides a non-parametric method for the joint normalization and removal of biases between two Hi-

C datasets for the purpose of comparative analysis.

`HiCcompare` also provides a simple yet robust method for detecting differences between Hi-C datasets.

**Depends** R  $(>= 3.4.0)$ , dplyr

Imports data.table, ggplot2, gridExtra, mgcv, stats, InteractionSet,

GenomicRanges, IRanges, S4Vectors, BiocParallel, QDNAseq, KernSmooth, methods, utils, graphics, pheatmap, gtools

biocViews Software, HiC, Sequencing, Normalization

License MIT + file LICENSE

Encoding UTF-8

LazyData true

RoxygenNote 6.1.0

Suggests knitr, rmarkdown, testthat, multiHiCcompare

VignetteBuilder knitr

git\_url https://git.bioconductor.org/packages/HiCcompare

git\_branch\_RELEASE\_3\_9

git\_last\_commit 6b93164

git\_last\_commit\_date 2019-05-02 Date/Publication 2019-10-15

Author John Stansfield [aut, cre], Kellen Cresswell [aut], Mikhail Dozmorov [aut]

Maintainer John Stansfield <stansfieldjc@vcu.edu>

# R topics documented:

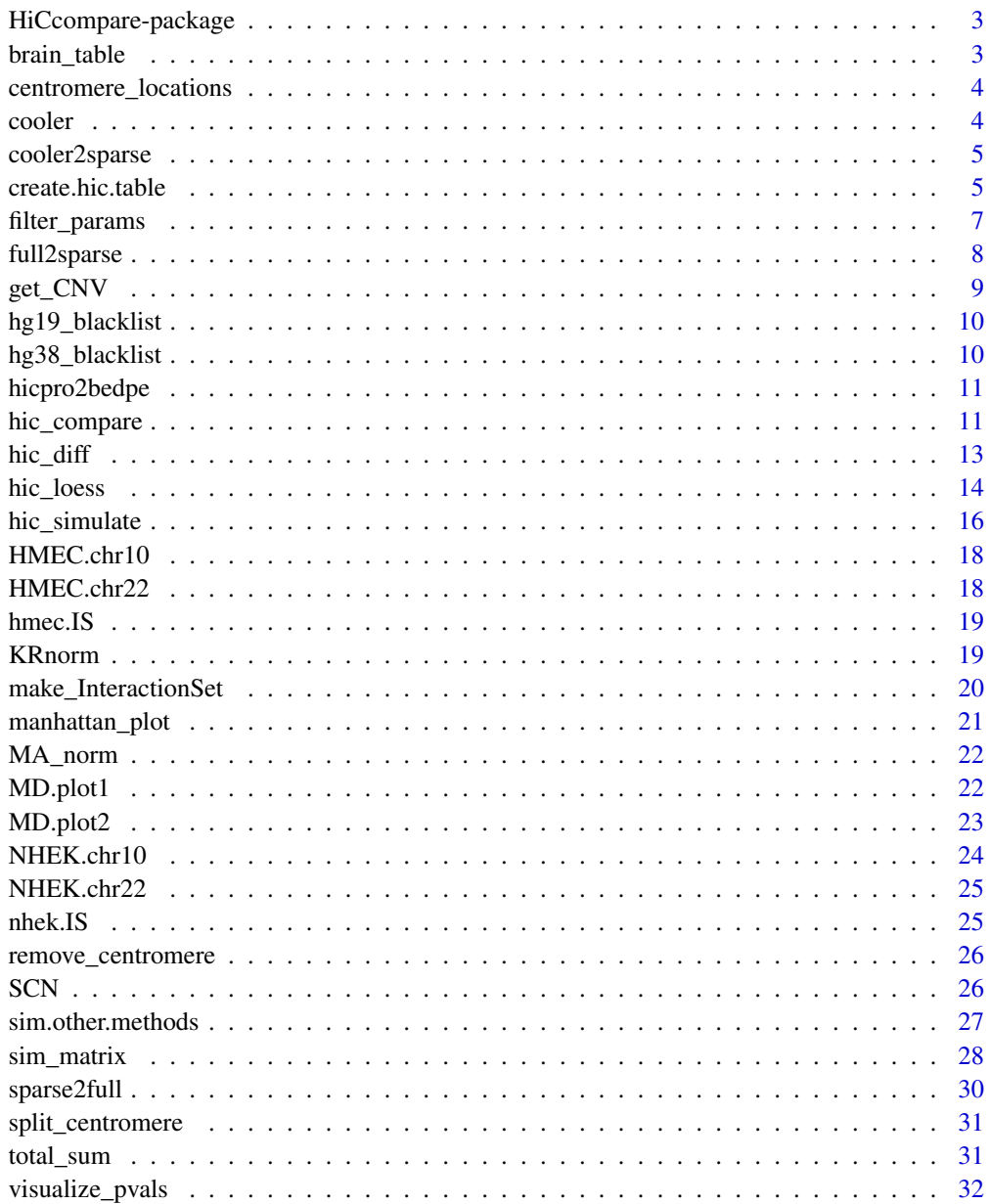

**Index** 

<span id="page-2-0"></span>HiCcompare-package *HiCcompare*

#### Description

HiCcompare provides functions for joint normalization and difference detection in multiple Hi-C datasets. HiCcompare operates on processed Hi-C data in the form of chromosome-specific chromatin interaction matrices. It accepts three-column tab-separated text files storing chromatin interaction matrices in a sparse matrix format which are available from several sources. HiCcompare is designed to give the user the ability to perform a comparative analysis on the 3-Dimensional structure of the genomes of cells in different biological states.

#### Details

To learn more about HiCcompare, start with the vignettes: 'browseVignettes(package = "HiCcompare")'

# Author(s)

Maintainer: John Stansfield <stansfieldjc@vcu.edu>

Authors:

- Kellen Cresswell <cresswellkg@vcu.edu>
- Mikhail Dozmorov <mikhail.dozmorov@vcuhealth.org>

brain\_table *Hi-C data from two regions of the brain at 100KB resolution*

#### Description

An hic.table object containing data from chromosomes 18 & 22. hic\_loess has already been used to jointly normalize the datasets.

# Usage

brain\_table

#### Format

An object of class list of length 2.

# Value

A hic.table list

<span id="page-3-0"></span>centromere\_locations *Locations of the centromeres for hg19*

# Description

A BED file

# Usage

centromere\_locations

# Format

A data.frame with 3 columns and 24 rows

#### Value

A data.frame

cooler *Hi-C data in the cooler format*

# Description

Contains Hi-C data for the entire genome from the Dixon2012-H1hESC-HindIII-allreps-filtered.1000kb.cool file.

# Usage

cooler

#### Format

A matrix with 4011620 rows and 7 columns in BEDPE format.

# Value

A matrix.

#### Source

Data from the Index of Coolers. [ftp://cooler.csail.mit.edu/coolers/hg19/Dixon2012-H1hE](ftp://cooler.csail.mit.edu/coolers/hg19/Dixon2012-H1hESC-HindIII-allreps-filtered.1000kb.cool)SC-HindIII-allre [1000kb.cool](ftp://cooler.csail.mit.edu/coolers/hg19/Dixon2012-H1hESC-HindIII-allreps-filtered.1000kb.cool)

<span id="page-4-0"></span>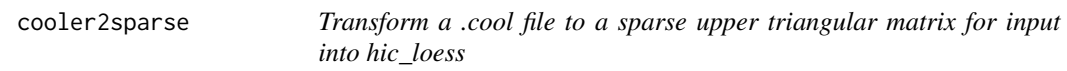

Transform a .cool file to a sparse upper triangular matrix for input into hic\_loess

#### Usage

```
cooler2sparse(cooler)
```
#### Arguments

cooler The plain text file from a .cool file loaded into an R data.frame object. See vignette for more details.

# Details

The .cool format is linked a database of Hi-C experiments and allows access to many sets of Hi-C data which can be found at the Index of Coolers <ftp://cooler.csail.mit.edu/coolers>. Once a .cool file is dumped into a contact matrix in plain text it can be read into R. This function provides a method for converting the .cool matrix into a sparse upper triangular matrix ready to be entered into hic\_loess.

#### Value

A Sparse upper triangular matrix or a list of sparse upper triangular matrices. If the .cool file contains data for more than one chromosome The function will split the data up into a list of matrices, one per chromosome.

# Examples

```
data('cooler')
sparse <- cooler2sparse(cooler)
head(sparse)
```
create.hic.table *Create hic.table object from a sparse upper triangular Hi-C matrix*

#### Description

Create hic.table object from a sparse upper triangular Hi-C matrix

# Usage

```
create.hic.table(sparse.mat1, sparse.mat2, chr = NA, scale = TRUE,
  include.zeros = FALSE, subset.dist = NA, subset.index = NA,
  exclude.regions = NA, exclude.overlap = 0.2)
```
# Arguments

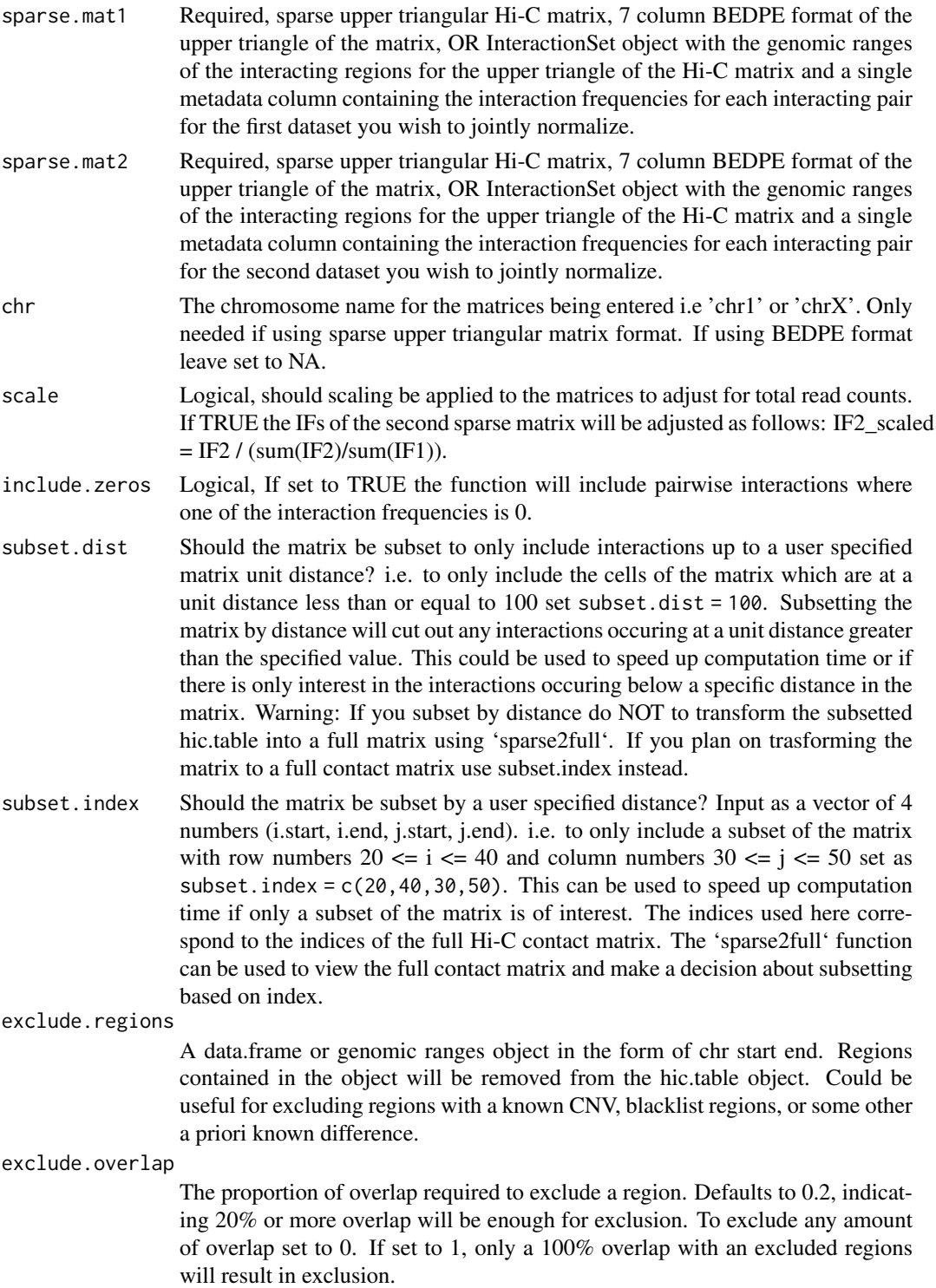

# Details

This function is used to transform two sparse upper triangular Hi-C matrices into an object usable in the hic\_loess function. Sparse upper triangular Hi-C matrix format is typical of the Hi-C

# <span id="page-6-0"></span>filter\_params 7

data available from the Aiden Lab <http://www.aidenlab.org/>. If you have a full Hi-C contact matrix, first transform it to sparse upper triangular format using the full2sparse function. Sparse matrices should have 3 columns in the following order: Start location of region 1, Start location of region 2, Interaction Frequency. Matrices in 7 column BEDPE format should have 7 columns in the following order: Chromosome name of the first region, Start location of first region, End location of first region, Chromosome name of the second region, Start location of the second region, End location of the second region, Interaction Frequency. Please enter either two sparse matrices or two matrices in 7 column BEDPE format or two InteractionSet objects; do not mix and match.

#### Value

A hic.table object.

# Examples

```
# Create hic.table object using included Hi-C data in sparse upper
# triangular matrix format
data('HMEC.chr22')
data('NHEK.chr22')
hic.table <- create.hic.table(HMEC.chr22, NHEK.chr22, chr = 'chr22')
# View result
hic.table
```
filter\_params *Determine the A quantile cutoff to be used*

# Description

Determine the A quantile cutoff to be used

# Usage

```
filter_params(hic.table, SD = 2, numChanges = 300, FC = 3,
 alpha = 0.05, Plot = FALSE)
```
# Arguments

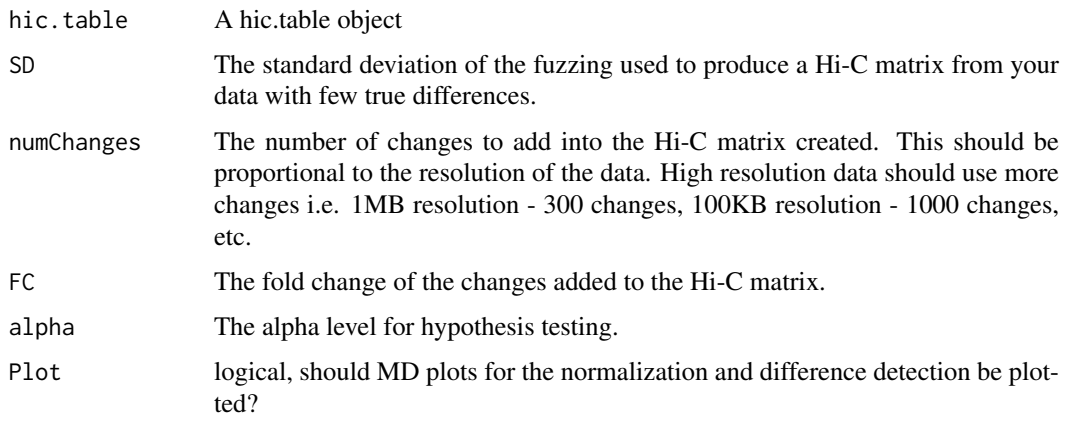

#### Details

This function will take your data and produce an additional Hi-C matrix using the IF1 vector. Random normal noise will be added to the vector to create a "fuzzed" matrix with few true differences. Then the specified number of true changes will be added at the specified fold change level to the matrices. The HiCcompare procedure is run on the data and a plot of the MCC, TPR, and FPR based on the A minimum value filtered out will be produced. This is to aid you in determining what value you should use when analyzing your data with the hic\_compare() function.

# Value

A plot of the Mathews Correlation Coefficient (MCC), true positive rate (TPR), and false positive rate (FPR) over the A minimum value filtered.

#### Examples

```
data('HMEC.chr22')
data('NHEK.chr22')
hic.table <- create.hic.table(HMEC.chr22, NHEK.chr22, chr = 'chr22')
filter_params(hic.table)
```
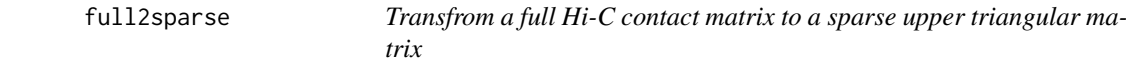

#### Description

Transfrom a full Hi-C contact matrix to a sparse upper triangular matrix

#### Usage

full2sparse(mat)

#### Arguments

mat A matrix. Must have column names equal to the start location for each bin. i.e. for a 6x6 Hi-C matrix where the first region starts at 0 kb and the final region starts at 500KB and the resolution is 100kb, the column names of the matrix should be as follows: colnames(mat) =  $c(0, 100000, 200000, 300000, 400000,$ 500000)

#### Value

A sparse upper triangular matrix.

```
m <- matrix(1:100, 10, 10)
colnames(m) <- 1:10
sparse <- full2sparse(m)
sparse
```
<span id="page-7-0"></span>

<span id="page-8-0"></span>

Function to get the locations of copy number variations

#### Usage

```
get_CNV(path2bam, out.file = "CNV_calls", bin.size = 1000,
  genome = "hg19", CNV.level = 2)
```
#### Arguments

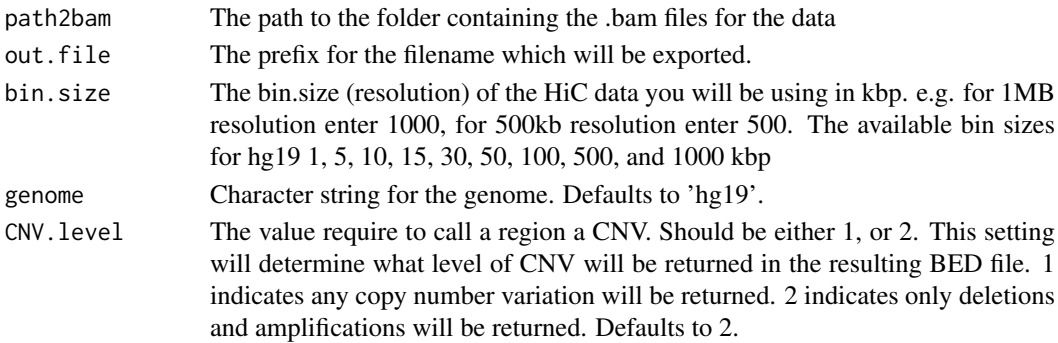

#### Details

This function utilizeds QDNAseq to detect CNV (copy number variations) in your Hi-C data. You must have the .bam files in order to use this function. Place the .bam files in a folder and set path2bam as the path to this folder. The function will then perform CNV detection and export a .txt file containing the CNV calls for each region of the genome. In addition the results will be returned from the function as a data.frame. It is reccomended to exclude the regions with extreme CNV when using HiCcompare. Regions can be excluded using the create.hic.table() function. For more information about the methods used in this function see QDNAseq here: [https://bioconductor.](https://bioconductor.org/packages/release/bioc/html/QDNAseq.html) [org/packages/release/bioc/html/QDNAseq.html](https://bioconductor.org/packages/release/bioc/html/QDNAseq.html)

#### Value

A data.frame containing the regions for CNVs at the level specified with the CNV.level option. A data.frame containing the calls for all regions will also be written to the disk using the out.file prefix. The first 4 columns of the data.frame contain location information for the genomic regions. All following columns contain the CNV calls for each .bam file. CNV calls are defined as follows:  $-2$  = deletion,  $-1$  = loss, 0 = normal, 1 = gain, 2 = amplification. Additionally, a .bed file will be written to disk containing the same values as the returned data.frame.

```
## Not run:
cnv_calls <- get_CNV(path2bam = 'C:/bamfiles')
## End(Not run)
```
<span id="page-9-0"></span>hg19\_blacklist *BED file for hg19 blacklisted regions*

# Description

A BED file with regions which may be excluded from your Hi-C data analysis.

# Usage

hg19\_blacklist

# Format

A data.frame with 3 columns and 1649 rows:

chr chromosome for the region start start location of the region end end location of the region

# Value

A data.frame

# Source

Data from UCSC <http://genome.ucsc.edu/cgi-bin/hgFileUi?db=hg19&g=wgEncodeMapability>

hg38\_blacklist *BED file for hg38 blacklisted regions*

# Description

A BED file with regions which may be excluded from your Hi-C data analysis.

# Usage

hg38\_blacklist

# Format

A data.frame with 3 columns and 38 rows:

chr chromosome for the region start start location of the region end end location of the region

# Value

A data.frame

# Source

Data from <http://mitra.stanford.edu/kundaje/akundaje/release/blacklists/hg38-human/>

<span id="page-10-0"></span>

Convert HiC-Pro results to BEDPE format

# Usage

hicpro2bedpe(mat, bed)

# Arguments

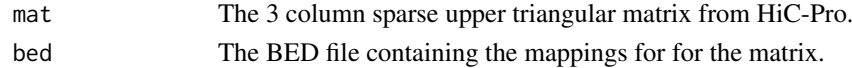

#### Details

HiC-Pro will produce a .matrix file and a .bed file as the final aligned product of the alignment process. These files should be read into R using read.table() or similar and then entered as the mat and bed inputs to this function. The function will convert the data into a format useable for HiCcompare. The cis matrices in the results can be directly input into create.hic.table() as sparse matrices.

# Value

A list with two items. Item 1, "cis" contains the intra-chromosomal contact matrices, one per chromosome. Item 2, "trans" contains the inter-chromsomal contact matrix.

#### Examples

```
## Not run:
 # read in data
 mat <- read.table("hic_1000000.matrix")
bed <- read.table("hic_1000000_abs.bed")
 # convert to BEDPE
 dat <- hicpro2bedpe(mat, bed)
## End(Not run)
```
hic\_compare *Detect differences between two jointly normalized Hi-C datasets.*

# Description

Detect differences between two jointly normalized Hi-C datasets.

# Usage

```
hic_compare(hic.table, A.min = NA, adjust.dist = TRUE,
 p.method = "fdr", Plot = FALSE, Plot.smooth = TRUE,
 parallel = FALSE, BP_param = bpparam())
```
#### Arguments

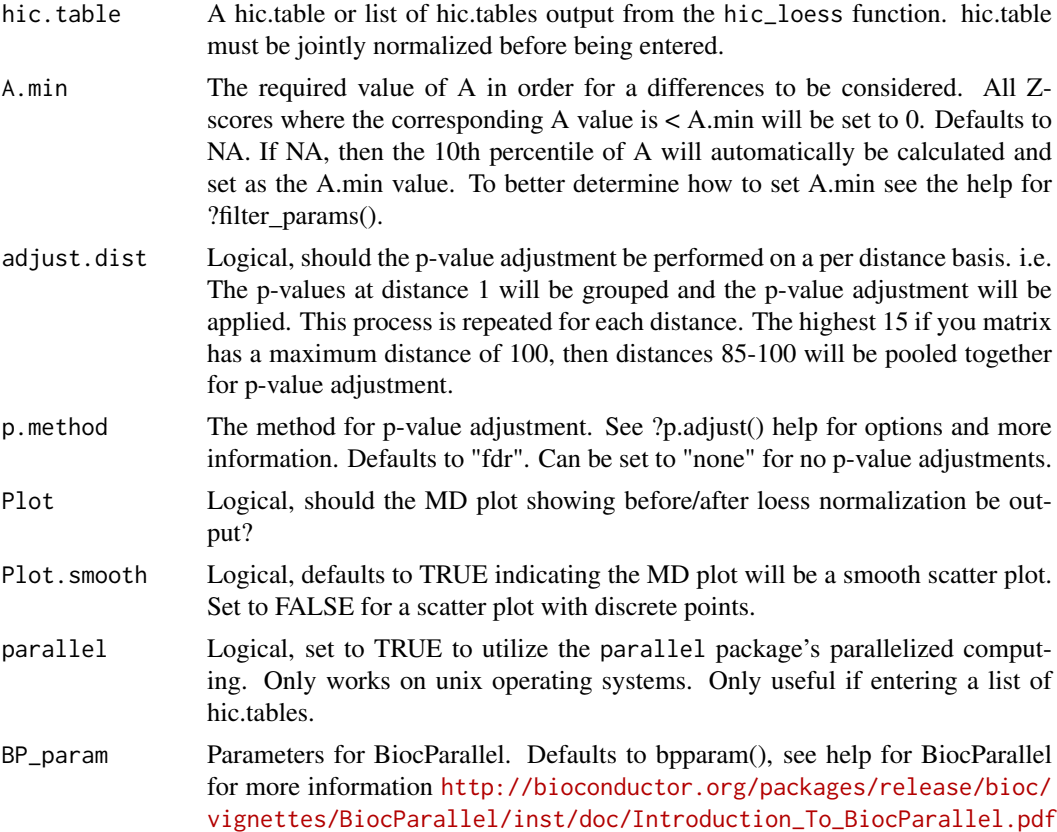

#### Details

The function takes in a hic.table or a list of hic.table objects created with the hic\_loess function. If you wish to perform difference detection on Hi-C data for multiple chromosomes use a list of hic.tables. The process can be parallelized using the parallel setting. The adjusted IF and adjusted M calculated from hic\_loess are used for difference detection. Difference detection is performed by converting adjusted M values to Z-scores. Any M value with a corresponding average expression level (A; mean of IF1 and IF2) less than the specified A.quantile is not considered for Z-score calculation. This throws out the untrustworthy interactions that tend to produce false positives. The Z-scores are assumed to follow a roughly standard normal distribution and p-values are obtained. P-value adjustment for multiple testing is then performed on a per distance basis (or on all p-values, optionally). i.e. at each distance the vector of p-values corresponding to the interactions occuring at that distance have the selected multiple testing correction applied to them. See methods of Stansfield & Dozmorov 2017 for more details.

# Value

A hic.table with additional columns containing a p-value for the significance of the difference and the raw fold change between the IFs of the two datasets.

```
# Create hic.table object using included Hi-C data in sparse upper triangular
# matrix format
data('HMEC.chr22')
```

```
data('NHEK.chr22')
hic.table <- create.hic.table(HMEC.chr22, NHEK.chr22, chr = 'chr22')
# Plug hic.table into hic_loess()
result <- hic_loess(hic.table, Plot = TRUE)
# perform difference detection
diff.result <- hic_compare(result, Plot = TRUE)
```
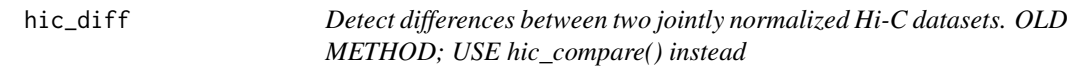

Detect differences between two jointly normalized Hi-C datasets. OLD METHOD; USE hic\_compare() instead

# Usage

```
hic_diff(hic.table, diff.thresh = "auto", iterations = 10000,
 Plot = FALSE, Plot.smooth = TRUE, parallel = FALSE,
  BP_param = bpparam())
```
#### Arguments

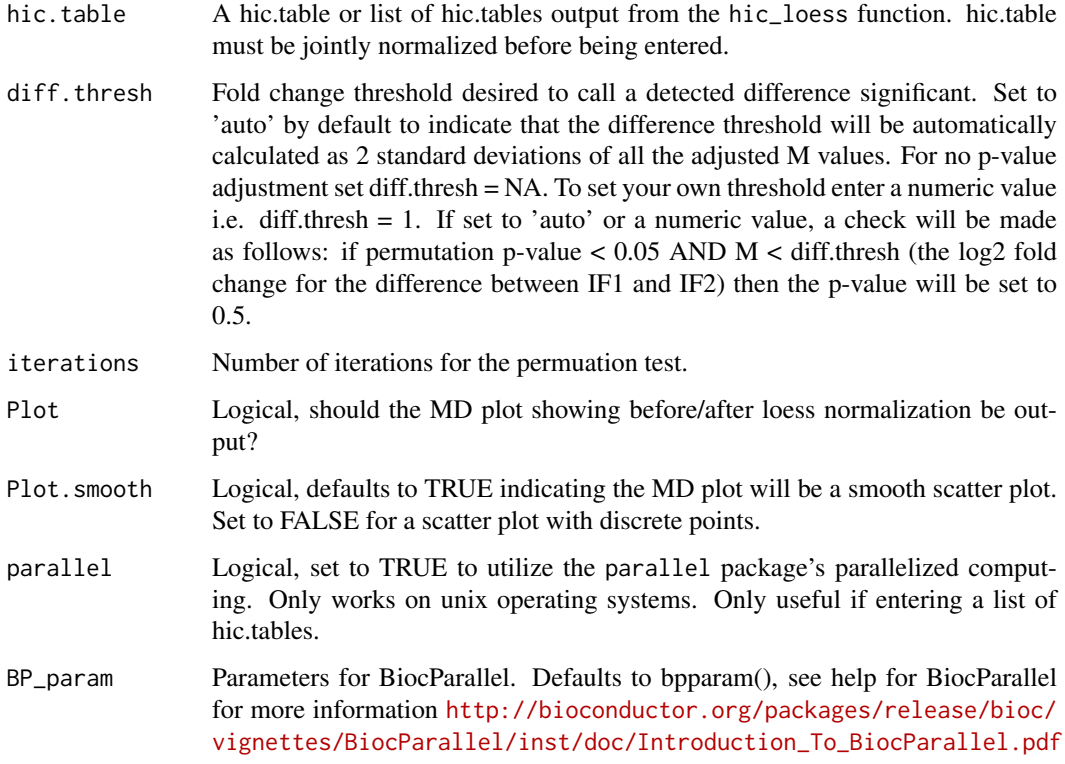

#### Details

This is the old method for detecting difference. The function is left in for legacy reasons and it is recommended to use the new function, hic\_compare(), instead. The function takes in a hic.table or a list of hic.table objects created with the hic\_loess function. If you wish to perform difference detection on Hi-C data for multiple chromosomes use a list of hic.tables. The process can be parallelized using the parallel setting. The adjusted IF and adjusted M calculated from hic\_loess are used for difference detection. A permutation test is performed to test the significance of the difference between each IF of the two datasets. Permutations are broken in blocks for each unit distance. See methods section of Stansfield & Dozmorov 2017 for more details.

#### Value

A hic.table with additional columns containing a p-value for the significance of the difference and the raw fold change between the IFs of the two datasets.

# Examples

```
# Create hic.table object using included Hi-C data in sparse upper triangular
# matrix format
data('HMEC.chr22')
data('NHEK.chr22')
hic.table <- create.hic.table(HMEC.chr22, NHEK.chr22, chr = 'chr22')
# Plug hic.table into hic_loess()
result <- hic_loess(hic.table, Plot = TRUE)
# perform difference detection
diff.result <- hic_diff(result, diff.thresh = 'auto', Plot = TRUE)
```
hic\_loess *Perform joint loess normalization on two Hi-C datasets*

# Description

Perform joint loess normalization on two Hi-C datasets

### Usage

```
hic_loess(hic.table, degree = 1, span = NA, loess.criterion = "gcv",
 Plot = FALSE, Plot.smooth = TRUE, parallel = FALSE,
 BP_param = bpparam())
```
#### Arguments

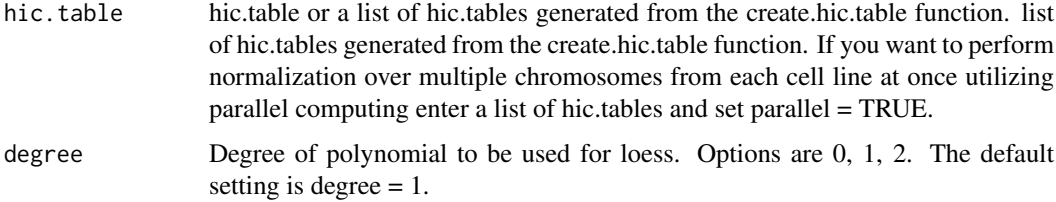

<span id="page-13-0"></span>

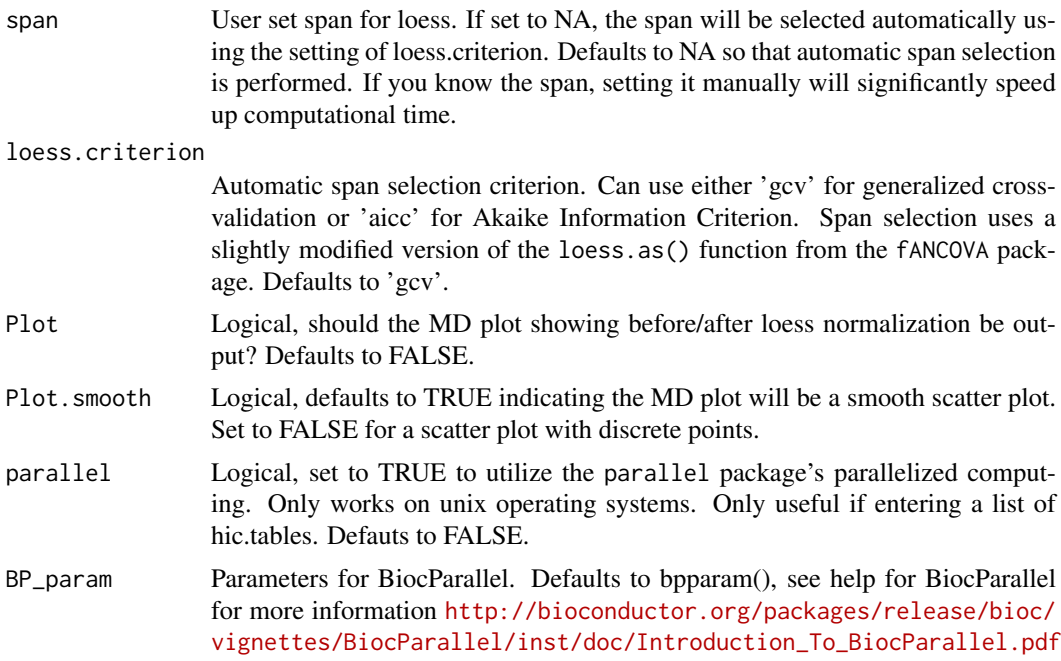

# Details

The function takes in a hic.table or a list of hic.table objects created with the create.hic.loess function. If you wish to perform joint normalization on Hi-C data for multiple chromosomes use a list of hic.tables. The process can be parallelized using the parallel setting. The data is fist transformed into what is termed an MD plot (similar to the MA plot/Bland-Altman plot). M is the log difference  $log2(x/y)$  between the two datasets. D is the unit distance in the contact matrix. The MD plot can be visualized with the Plot option. Loess regression is then performed on the MD plot to model any biases between the two Hi-C datasets. An adjusted IF is then calculated for each dataset along with an adjusted M. See methods section of Stansfield & Dozmorov 2017 for more details. Note: if you receive the warning "In simpleLoess(y, x, w, span, degree = degree, parametric = parametric, ... :pseudoinverse used..." it should not effect your results, however it can be avoided by manually setting the span to a larger value using the span option.

### Value

An updated hic.table is returned with the additional columns of adj.IF1, adj.IF2 for the respective normalized IFs, an adj.M column for the adjusted M, mc for the loess correction factor, and A for the average expression value between adj.IF1 and adj.IF2.

```
# Create hic.table object using included Hi-C data in sparse upper
# triangular matrix format
data("HMEC.chr22")
data("NHEK.chr22")
hic.table <- create.hic.table(HMEC.chr22, NHEK.chr22, chr= 'chr22')
# Plug hic.table into hic_loess()
result <- hic_loess(hic.table, Plot = TRUE)
# View result
result
```
<span id="page-15-0"></span>

Simulate a Hi-C matrix and perform HiCcompare analysis on it

# Usage

```
hic_simulate(nrow = 100, medianIF = 50000, sdIF = 14000,
 powerlaw.alpha = 1.8, sd.alpha = 1.9, prop.zero.slope = 0.001,
 centromere.location = NA, CNV.location = NA, CNV.proportion = 0.8,
 CNV.multiplier = 0, biasFunc = .normal.bias, fold.change = NA,
 i.range = NA, j.range = NA, Plot = TRUE, scale = TRUE,
 alpha = 0.05, diff.thresh = NA, include.zeros = FALSE)
```
# Arguments

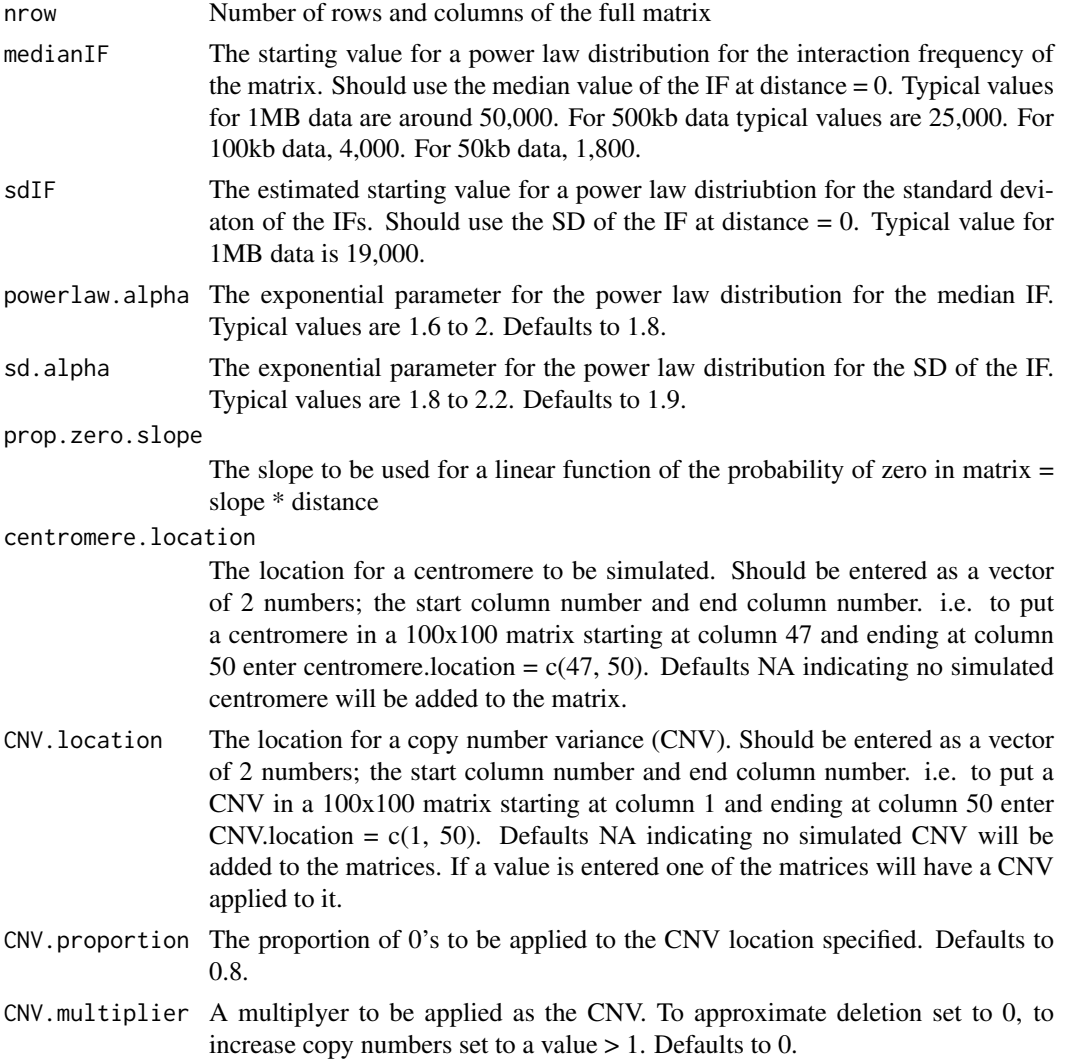

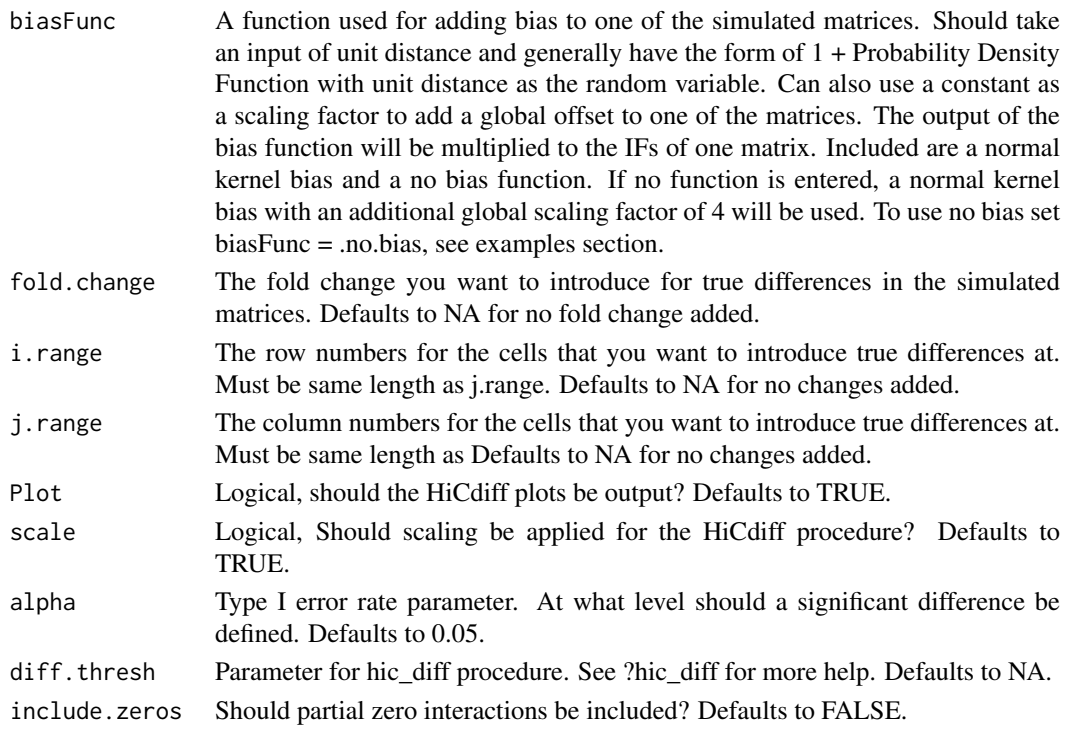

# Value

A list containing the true positive rate (TPR), the specificity (SPC), the p-values, the hic.table object, true differences - a data.table of the rows of the hic.table where a true difference was applied, the truth vector - a vector of 0's and 1's where 1 indicates a true difference was applied to that cell, sim.table - the hic.table object for the simulate matrices before hic\_loess and hic\_compare was run on it.

```
# simulate two matrices with no fold changes introduced using default values
sim <- hic_simulate()
# example of bias functions
## the default function used
.normal.bias = function(distance) {
  (1 + \exp(-( (distance - 20)^2)) / (2*30))) * 4}
## an additional bias function
.no.bias = function(distance) {
 1
}
# simulate matrices with 200 true differences using no bias
i.range = sample(1:100, replace=TRUE)
j.range = sample(1:100, replace=TRUE)
sim2 <- hic_simulate(nrow=100, biasFunc = .no.bias, fold.change = 5,
                     i.range = i.range, j.range = j.range)
```
<span id="page-17-0"></span>

A sparse upper triangular matrix containing the interacting regions and the corresponding Interaction Frequency (IF).

# Usage

HMEC.chr10

# Format

A matrix with 35386 rows and 3 columns:

region1 The first interacting region - corresponds to the row name of a full Hi-C contact matrix

- region2 The second interacting region corresponds to the column name of a full Hi-C contact matrix
- IF The Interaction Frequency number of read counts found for the interaction between region1 and region2

#### Value

A matrix

#### Source

Data from the Aiden Lab. See their website at <http://www.aidenlab.org/> Or the the GEO link to download the data <https://www.ncbi.nlm.nih.gov/geo/query/acc.cgi?acc=GSE63525>

HMEC.chr22 *Hi-C data from HMEC cell line - chromosome 22 at 500kb resolution*

#### Description

A sparse upper triangular matrix containing the interacting regions and the corresponding Interaction Frequency (IF).

# Usage

HMFC\_chr22

# Format

A matrix with 2490 rows and 3 columns:

- region1 The first interacting region corresponds to the row name of a full Hi-C contact matrix
- region2 The second interacting region corresponds to the column name of a full Hi-C contact matrix
- IF The Interaction Frequency number of read counts found for the interaction between region1 and region2

#### <span id="page-18-0"></span>hmec.IS and the set of the set of the set of the set of the set of the set of the set of the set of the set of the set of the set of the set of the set of the set of the set of the set of the set of the set of the set of t

# Value

A matrix

#### Source

Data from the Aiden Lab. See their website at <http://www.aidenlab.org/> Or the the GEO link to download the data <https://www.ncbi.nlm.nih.gov/geo/query/acc.cgi?acc=GSE63525>

hmec.IS *Hi-C data from HMEC cell line - chromosome 22 at 500kb resolution*

#### Description

An InteractionSet object 2490 interactions and 1 metadata column containing the Interaction Frequencies

#### Usage

hmec.IS

# Format

An InteractionSet with 2490 rows and 1 metadata column:

IF The Interaction Frequency - number of read counts found for the interaction between region1 and region2

# Value

A matrix

# Source

Data from the Aiden Lab. See their website at <http://www.aidenlab.org/> Or the the GEO link to download the data <https://www.ncbi.nlm.nih.gov/geo/query/acc.cgi?acc=GSE63525>

KRnorm *Performs KR (Knight-Ruiz) normalization on a Hi-C matrix*

#### Description

Performs KR (Knight-Ruiz) normalization on a Hi-C matrix

# Usage

KRnorm(A)

#### Arguments

A the matrix to be normalized - any columns/rows of 0's will be removed before being normalized.

# Details

Performs KR normalization. The function is a translation of the 'Matlab' code provided in the 2012 manuscript. Knight PA, Ruiz D. A fast algorithm for matrix balancing. IMA Journal of Numerical Analysis. Oxford University Press; 2012; drs019.

# Value

A KR normalized matrix

#### Examples

```
m <- matrix(rpois(100, 5), 10, 10)
KRnorm(m)
```
make\_InteractionSet *Convert HiCdiff results to InteractionSet object*

# Description

Convert HiCdiff results to InteractionSet object

#### Usage

make\_InteractionSet(hic.table)

#### Arguments

hic.table A hic.table object.

# Details

This function will convert data from HiCdiff results in the hic.table object format to the Interaction-Set format which makes use of GRanges objects.

#### Value

An object of class InteractionSet

```
# create hic.table
data(HMEC.chr22)
data(NHEK.chr22)
hic.table <- create.hic.table(HMEC.chr22, NHEK.chr22, chr='chr22')
# convert to InteractionSet
gi <- make_InteractionSet(hic.table)
```
<span id="page-19-0"></span>

<span id="page-20-0"></span>

Create a Manhattan plot for the results of HiCcompare

# Usage

```
manhattan_plot(hic.table, adj.p = TRUE, alpha = 0.05,
 return_df = FALSE)
```
# Arguments

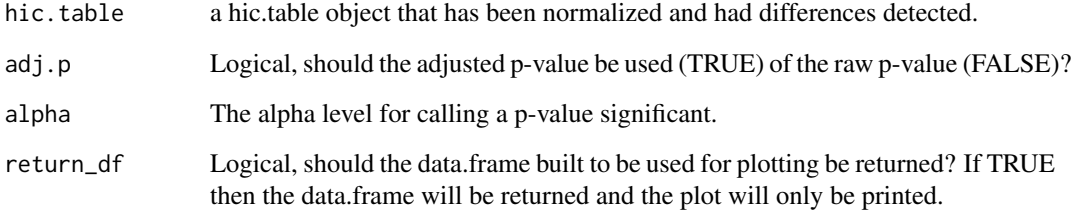

# Details

This function will produce a manhattan plot of the results of hic\_compare(). Can be used to display which regions around found to be significantly different on the linear genome.

### Value

A manhattan plot.

```
# Create hic.table object using included Hi-C data in
# sparse upper triangular matrix format
data('HMEC.chr22')
data('NHEK.chr22')
hic.table <- create.hic.table(HMEC.chr22, NHEK.chr22, chr = 'chr22')
# Plug hic.table into hic_loess()
result <- hic_loess(hic.table, Plot = TRUE)
# perform difference detection
diff.result <- hic_compare(result, Plot = TRUE)
# make manhattan plot
manhattan_plot(diff.result)
```
<span id="page-21-0"></span>

Perform MA normalization on a hic.table object

#### Usage

```
MA_norm(hic.table, degree = 2, Plot = FALSE, span = NA,
  loess.criterion = "gcv")
```
# Arguments

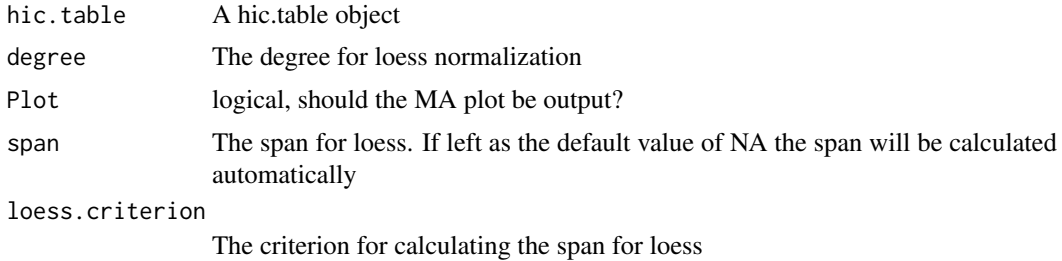

# Details

Performs loess normalization on the MA plot of the data.

### Value

An extended hic.table with adjusted IFs and M columns.

#### Examples

```
# create hic.table
data("HMEC.chr22")
data("NHEK.chr22")
hic.table <- create.hic.table(HMEC.chr22, NHEK.chr22, chr= 'chr22')
# Plug hic.table into MA_norm()
MA_norm(hic.table)
```
MD.plot1 *Visualize the MD plot before and after loess normalization*

#### Description

Visualize the MD plot before and after loess normalization

# Usage

MD.plot1(M, D, mc, smooth = TRUE)

#### <span id="page-22-0"></span>MD.plot2 23

# Arguments

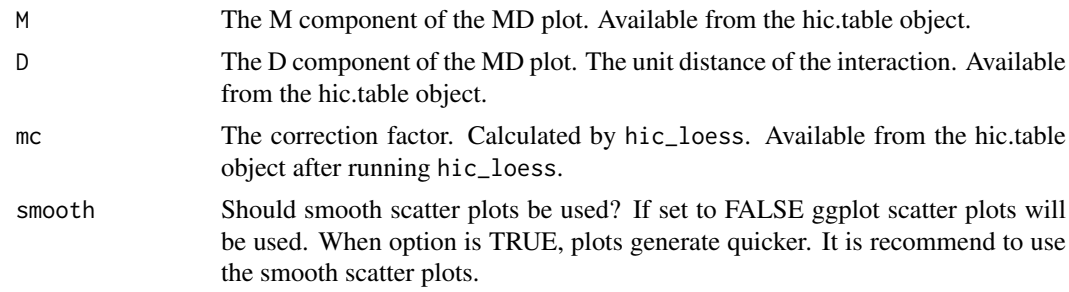

# Value

An MD plot.

# Examples

```
# Create hic.table object using included Hi-C data in sparse upper
# triangular matrix format
data('HMEC.chr22')
data('NHEK.chr22')
hic.table <- create.hic.table(HMEC.chr22, NHEK.chr22, chr = 'chr22')
# Plug hic.table into hic_loess()
result <- hic_loess(hic.table)
MD.plot1(result$M, result$D, result$mc)
```
MD.plot2 *Visualize the MD plot.*

# Description

Visualize the MD plot.

# Usage

```
MD.plot2(M, D, p.val = NA, diff.thresh = NA, smooth = TRUE)
```
# Arguments

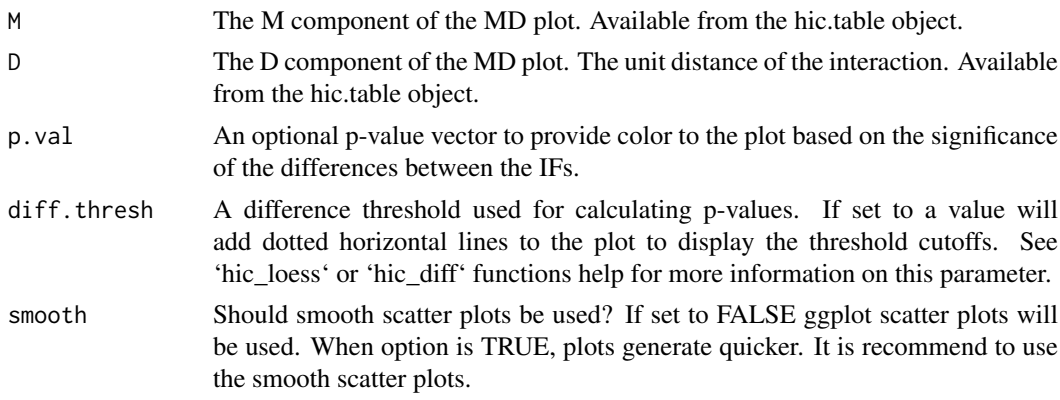

# Value

An MD plot.

# Examples

```
data('HMEC.chr22')
data('NHEK.chr22')
hic.table <- create.hic.table(HMEC.chr22, NHEK.chr22, chr='chr22')
# Plug hic.table into hic_loess()
result <- hic_loess(hic.table)
# perform difference detection
diff.result <- hic_compare(result)
MD.plot2(diff.result$M, diff.result$D, diff.result$p.value)
```
NHEK.chr10 *Hi-C data from NHEK cell line - chromosome 10 at 500kb resolution*

# Description

A sparse upper triangular matrix containing the interacting regions and the corresponding Interaction Frequency (IF).

# Usage

NHEK.chr10

#### Format

A matrix with 35510 rows and 3 columns:

- region1 The first interacting region corresponds to the row name of a full Hi-C contact matrix
- region2 The second interacting region corresponds to the column name of a full Hi-C contact matrix
- IF The Interaction Frequency number of read counts found for the interaction between region1 and region2

# Value

A matrix

#### Source

Data from the Aiden Lab. See their website at <http://www.aidenlab.org/> Or the the GEO link to download the data <https://www.ncbi.nlm.nih.gov/geo/query/acc.cgi?acc=GSE63525>

<span id="page-23-0"></span>

<span id="page-24-0"></span>

A sparse upper triangular matrix containing the interacting regions and the corresponding Interaction Frequency (IF).

# Usage

NHEK.chr22

# Format

A matrix with 2508 rows and 3 columns:

- region1 The first interacting region corresponds to the row name of a full Hi-C contact matrix
- region2 The second interacting region corresponds to the column name of a full Hi-C contact matrix
- IF The Interaction Frequency number of read counts found for the interaction between region1 and region2

#### Value

A matrix

#### Source

Data from the Aiden Lab. See their website at <http://www.aidenlab.org/> Or the the GEO link to download the data <https://www.ncbi.nlm.nih.gov/geo/query/acc.cgi?acc=GSE63525>

nhek.IS *Hi-C data from NHEK cell line - chromosome 22 at 500kb resolution*

# Description

An InteractionSet object 2508 interactions and 1 metadata column containing the Interaction Frequencies

# Usage

nhek.IS

# Format

An InteractionSet with 2508 rows and 1 metadata column:

IF The Interaction Frequency - number of read counts found for the interaction between region1 and region2

# <span id="page-25-0"></span>Value

A matrix

# Source

Data from the Aiden Lab. See their website at <http://www.aidenlab.org/> Or the the GEO link to download the data <https://www.ncbi.nlm.nih.gov/geo/query/acc.cgi?acc=GSE63525>

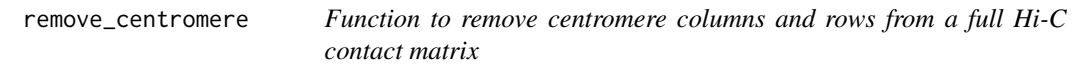

# Description

Function to remove centromere columns and rows from a full Hi-C contact matrix

# Usage

```
remove_centromere(mat)
```
#### Arguments

mat A full Hi-C matrix

# Value

A list of (1) the column/row numbers of the centromere and (2) the Hi-c matrix with the centromere removed

### Examples

```
m <- matrix(rpois(100, 5), 10, 10)
m[5, ] < - \emptysetm[, 5] <- 0
remove_centromere(m)
```
SCN *SCN normalization from Cournac 2012*

# Description

SCN normalization from Cournac 2012

# Usage

SCN(a, max.iter = 10)

# <span id="page-26-0"></span>Arguments

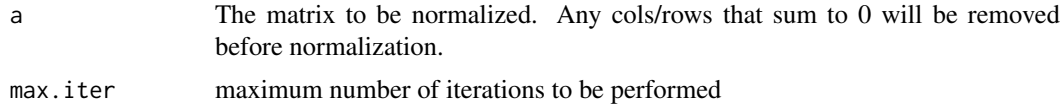

# Details

Performs Sequential Component Normalization as described by Cournac. Coded using details in the manuscript. Cournac A, Marie-Nelly H, Marbouty M, Koszul R, Mozziconacci J. Normalization of a chromosomal contact map. BMC Genomics. 2012;13: 436. doi:10.1186/1471-2164-13-436

#### Value

An SCN normalized matrix

# Examples

```
m <- matrix(rpois(100, 5), 10, 10)
SCN(m)
```
sim.other.methods *Compare other normalization methods on simulated data*

#### Description

Compare other normalization methods on simulated data

#### Usage

```
sim.other.methods(sim.table, i.range, j.range, Plot = TRUE,
 alpha = 0.05, diff.thresh = NA)
```
#### Arguments

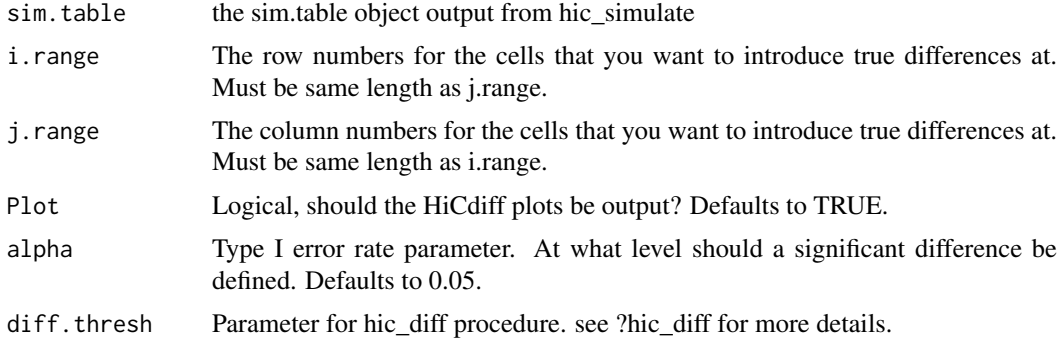

# Value

A list containing the true positive rate (TPR), the specificity (SPC), the p-values, the hic.table object, true differences - a data.table of the rows of the hic.table where a true difference was applied, the truth vector - a vector of 0's and 1's where 1 indicates a true difference was applied to that cell.

# Examples

```
i.range = sample(1:100, replace=TRUE)
j.range = sample(1:100, replace=TRUE)
sim <- hic_simulate(i.range = i.range, j.range = j.range, fold.change = 2)
mat1 <- sim$sim.table[, c('start1', 'start2', 'IF1'), with=FALSE]
mat2 <- sim$sim.table[, c('start1', 'start2', 'IF2'), with=FALSE]
mat1 <- sparse2full(mat1) %>% KRnorm
mat2 <- sparse2full(mat2) %>% KRnorm
colnames(mat1) <- 1:ncol(mat1)
colnames(mat2) <-1:ncol(mat2)
mat1 <- full2sparse(mat1)
mat2 <- full2sparse(mat2)
new.tab <- create.hic.table(mat1, mat2, chr= 'chrsim')
sim2 <- sim.other.methods(new.tab, i.range = i.range, j.range = j.range)
```
sim\_matrix *Simulate 2 Hi-C matrices with differences*

# Description

Simulate 2 Hi-C matrices with differences

#### Usage

```
sim\_matrix(nrow = 100, medianIF = 50000, sdIF = 14000,powerlaw.alpha = 1.8, sd.alpha = 1.9, prop.zero.slope = 0.001,
 centromere.location = NA, CNV.location = NA, CNV.proportion = 0.8,
 CNV.multiplier = 0, biasFunc = .normal.bias, fold.change = NA,
 i.random = NA, j.random = NA)
```
#### Arguments

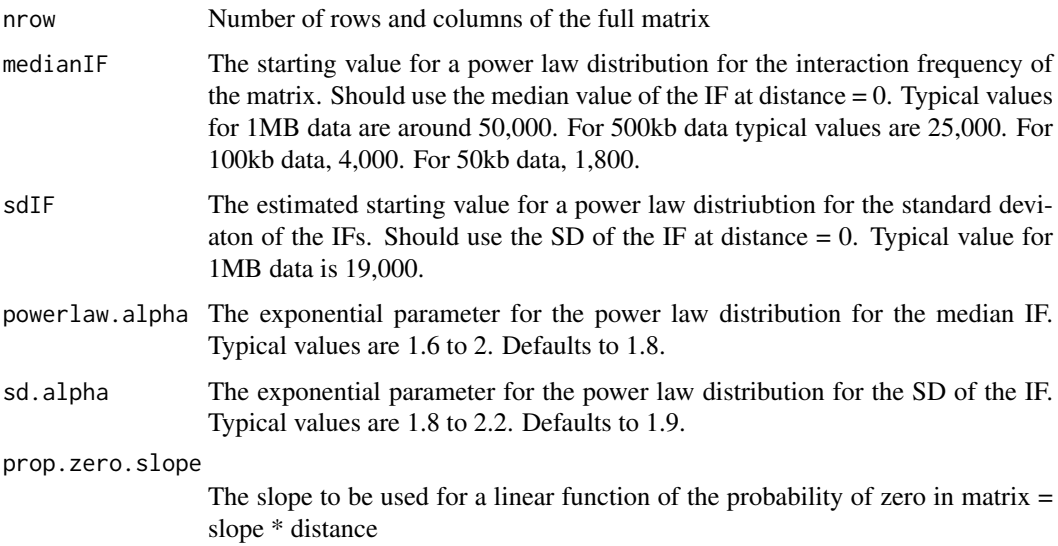

<span id="page-27-0"></span>

### centromere.location

The location for a centromere to be simulated. Should be entered as a vector of 2 numbers; the start column number and end column number. i.e. to put a centromere in a 100x100 matrix starting at column 47 and ending at column 50 enter centromere. location =  $c(47, 50)$ . Defaults NA indicating no simulated centromere will be added to the matrix.

- CNV.location The location for a copy number variance (CNV). Should be entered as a vector of 2 numbers; the start column number and end column number. i.e. to put a CNV in a 100x100 matrix starting at column 1 and ending at column 50 enter CNV.location =  $c(1, 50)$ . Defaults NA indicating no simulated CNV will be added to the matrices. If a value is entered one of the matrices will have a CNV applied to it.
- CNV.proportion The proportion of 0's to be applied to the CNV location specified. Defaults to 0.8.
- CNV.multiplier A multiplyer to be applied as the CNV. To approximate deletion set to 0, to increase copy numbers set to a value > 1. Defaults to 0.
- biasFunc A function used for adding bias to one of the simulated matrices. Should take an input of unit distance and generally have the form of  $1 +$  Probability Density Function with unit distance as the random variable. Can also use a constant as a scaling factor to add a global offset to one of the matrices. The output of the bias function will be multiplied to the IFs of one matrix. Included are a normal kernel bias and a no bias function. If no function is entered, a normal kernel bias with an additional global scaling factor of 4 will be used. To use no bias set biasFunc = .no.bias, see examples section.
- fold.change The fold change you want to introduce for true differences in the simulated matrices. Defaults to NA for no fold change added.
- i.range The row numbers for the cells that you want to introduce true differences at. Must be same length as j.range. Defaults to NA for no changes added.
- j.range The column numbers for the cells that you want to introduce true differences at. Must be same length as Defaults to NA for no changes added.

# Value

A hic.table object containing simulated Hi-C matrices.

#### Examples

```
# simulate two matrices with no fold changes introduced using default values
sim <- hic_simulate()
# example of bias functions
## the default function used
.normal.bias = function(distance) {
```

```
(1 + \exp(-( (distance - 20)^2)) / (2*30))) * 4}
## an additional bias function
.no.bias = function(distance) {
  1
}
```
# simulate matrices with 200 true differences using no bias

```
i.range = sample(1:100, replace=TRUE)
j.range = sample(1:100, replace=TRUE)
sim2 <- hic_simulate(nrow=100, biasFunc = .no.bias, fold.change = 5,
                     i.range = i.range, j.range = j.range)
```
sparse2full *Transform a sparse upper triangular matrix to a full Hi-C contact matrix*

# Description

sparse2full will transform a sparse upper triangular Hi-C matrix to a full Hi-C chromatin contact matrix. If you are entering a simple sparse matrix, i.e. there are only 3 columns leave hic.table = FALSE and column.name = NA. If you wish to transform a Hi-C matrix in hic.table object format into a full matrix then set hic.table = TRUE. You will then need to specify the column name that you wish to be entered as the values for the cells in the full matrix using the column.name option.

# Usage

```
sparse2full(sparse.mat, hic.table = FALSE, column.name = NA)
```
#### Arguments

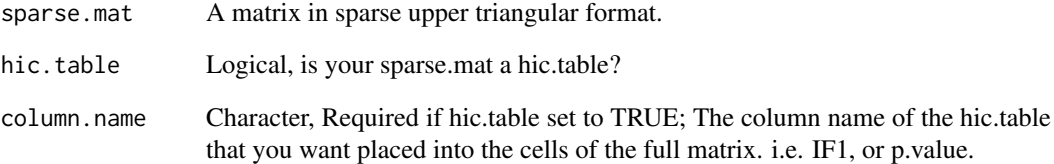

# Value

A full Hi-C contact Matrix.

#### Examples

data('NHEK.chr22') full.mat <- sparse2full(NHEK.chr22) <span id="page-30-0"></span>split\_centromere *Function to split hic.table into 2 subsets at the centromere*

#### Description

Function to split hic.table into 2 subsets at the centromere

#### Usage

```
split_centromere(hic.table)
```
#### Arguments

hic.table A hic.table or list of hic.table objects

# Value

A list of hic.tables in which the matrices have been split at the centromere

#### Examples

```
data('HMEC.chr22')
data('NHEK.chr22')
hic.table <- create.hic.table(HMEC.chr22, NHEK.chr22, chr = 'chr22')
split <- split_centromere(hic.table)
```
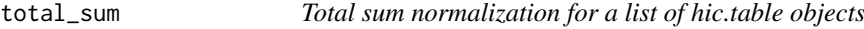

#### Description

Total sum normalization for a list of hic.table objects

#### Usage

```
total_sum(hic.list)
```
#### Arguments

```
hic.list A list of hic.table objects created by the create.hic.table function. When creat-
                  ing the hic.list to be entered into this function you must set the scale option to
                  FALSE.
```
# Details

This function will scale the IFs based on the total sum of the counts for the genome instead of on a per chromosome basis as done in the create.hic.table function when the scale option is set to TRUE. The idea behind this function to preserve more local CNV differences while still accounting for technical biases which can cause the total read counts to differ between sequencing runs.

# Value

A list of hic.table objects.

# Examples

```
data('HMEC.chr22')
data('NHEK.chr22')
data('HMEC.chr10')
data('NHEK.chr10')
hic.table1 <- create.hic.table(HMEC.chr22, NHEK.chr22,
    chr = 'chr22', scale = FALSE)
hic.table2 <- create.hic.table(HMEC.chr10, NHEK.chr10,
   chr = 'chr10', scale = FALSE)hic.list <- list(hic.table1, hic.table2)
scaled_list <- total_sum(hic.list)
```
visualize\_pvals *Function to visualize p-values from HiCcompare results*

# Description

Function to visualize p-values from HiCcompare results

#### Usage

```
visualize_pvals(hic.table, alpha = NA, adj.p = TRUE)
```
#### Arguments

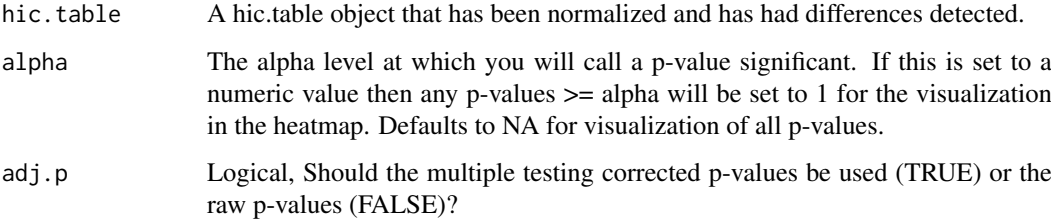

# Details

The goal of this function is to visualize where in the Hi-C matrix the differences are occuring between two experimental conditions. The function will produce a heatmap of the -log10(p-values) \* sign(adj.M) to visualize where the significant differences between the datasets are occuring on the genome.

# Value

A heatmap

<span id="page-31-0"></span>

# visualize\_pvals 33

```
# Create hic.table object using included Hi-C data in sparse upper triangular
# matrix format
data('HMEC.chr22')
data('NHEK.chr22')
hic.table <- create.hic.table(HMEC.chr22, NHEK.chr22, chr = 'chr22')
# Plug hic.table into hic_loess()
result <- hic_loess(hic.table, Plot = TRUE)
# perform difference detection
diff.result <- hic_compare(result, Plot = TRUE)
# visualize p-values
visualize_pvals(diff.result)
```
# <span id="page-33-0"></span>Index

∗Topic datasets brain\_table, [3](#page-2-0) centromere\_locations, [4](#page-3-0) cooler, [4](#page-3-0) hg19 blacklist, [10](#page-9-0) hg38\_blacklist, [10](#page-9-0) HMEC.chr10, [18](#page-17-0) HMEC.chr22, [18](#page-17-0) hmec.IS, [19](#page-18-0) NHEK.chr10, [24](#page-23-0) NHEK.chr22, [25](#page-24-0) nhek.IS, [25](#page-24-0) brain\_table, [3](#page-2-0) centromere\_locations, [4](#page-3-0) cooler, [4](#page-3-0) cooler2sparse, [5](#page-4-0) create.hic.table, [5](#page-4-0) filter\_params, [7](#page-6-0) full2sparse, [8](#page-7-0) get\_CNV, [9](#page-8-0) hg19\_blacklist, [10](#page-9-0) hg38\_blacklist, [10](#page-9-0) hic\_compare, [11](#page-10-0) hic\_diff, [13](#page-12-0) hic\_loess, [14](#page-13-0) hic\_simulate, [16](#page-15-0) HiCcompare *(*HiCcompare-package*)*, [3](#page-2-0) HiCcompare-package, [3](#page-2-0) hicpro2bedpe, [11](#page-10-0) HMEC.chr10, [18](#page-17-0) HMEC.chr22, [18](#page-17-0) hmec.IS, [19](#page-18-0) KRnorm, [19](#page-18-0) MA\_norm, [22](#page-21-0) make\_InteractionSet, [20](#page-19-0) manhattan\_plot, [21](#page-20-0) MD.plot1, [22](#page-21-0) MD.plot2, [23](#page-22-0)

NHEK.chr10, [24](#page-23-0) NHEK.chr22, [25](#page-24-0) nhek.IS, [25](#page-24-0)

remove\_centromere, [26](#page-25-0)

SCN, [26](#page-25-0) sim.other.methods, [27](#page-26-0) sim\_matrix, [28](#page-27-0) sparse2full, [30](#page-29-0) split\_centromere, [31](#page-30-0)

total\_sum, [31](#page-30-0)

visualize\_pvals, [32](#page-31-0)